### **Guide for completing the CAWOS Recording Spreadsheet**

## **IMPORTANT: IF YOU ALREADY PUT YOUR RECORDS INTO BIRDTRACK THEN PLEASE DO NOT ALSO SEND A SPREADSHEET, THIS WOULD CREATE DUPLICATES.**

The spreadsheet designed to enable upload into BirdTrack. There are 6 compulsory columns, in green, along with an additional 12 that are optional. A full list of these can be seen below and this guide will detail how data should be entered within each column header. The spreadsheet itself has a note on each column heading to give a quick reference. There are significant differences between the old recording from and this one particularly around Dates and Counts, it is very important to follow the new guidelines.

When completed please save the spreadsheet with the date and your name in the filename.

List of all column headers that can be used in the recording spreadsheet. Green denotes a mandatory field.

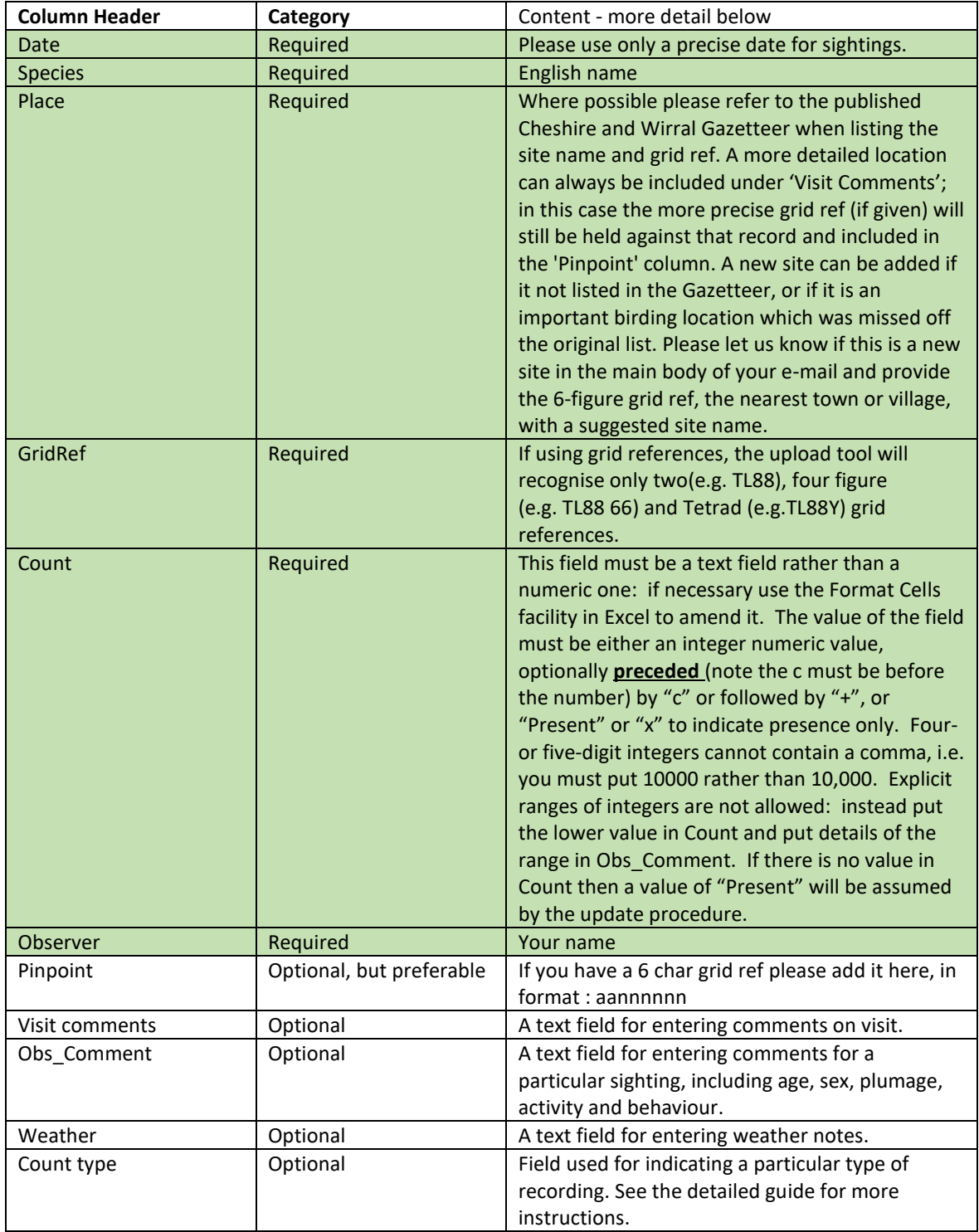

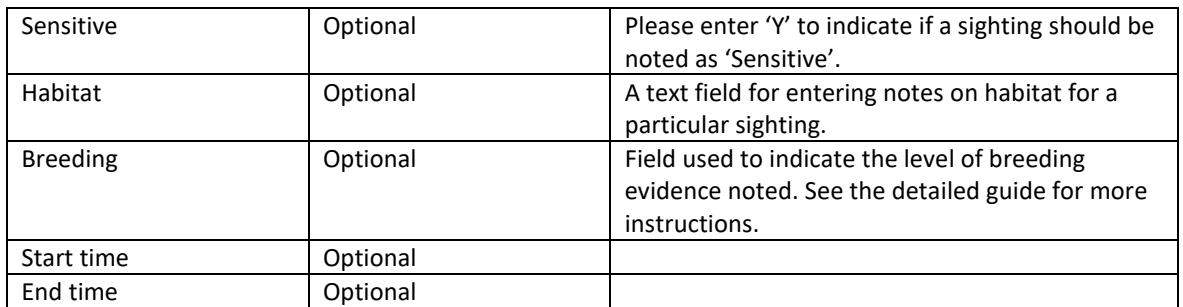

## **Formatting**

Certain columns, such as 'Breeding' require the cells to be formatted for 'Text' entry. In Microsoft Excel, you can do this by right clicking on the cell, and then clicking on 'Format cell(s)'. Next, click on the 'Number' tab and select the 'Text' option. Click on 'Ok' to finish.

The spreadsheet does not need to include all column headers, only those for which you are intending to enter data.

## **Date**

The exact observation date is required for each sighting you are uploading. There are several different date format options that you can use:

- DD/MM/YYYY
- DD-MM-YYYY
- DD-MM-YY
- DD-MON-YYYY
- DD-MON-YY

We no longer have the same flexibility as in the 'old' system with dates so if this is a Week/Month/Annual, or any other variable, summary then specify the first date and enter an appropriate comment in the Observer Comments field.

### **Species**

Use the English or Scientific name. They do not have to be entered in any specific order.

### **Place**

Where possible please refer to the published Cheshire and Wirral Gazetteer when listing the site name and grid ref. A more detailed location can always be included under 'Visit Comments'; in this case the more precise grid ref (if given) will still be held against that record. A new site can be added if it cannot readily be included under another site already listed, or if it is an important birding location which was missed off the original list. Please let us know if this is a new site in the main body of your e-mail and provide the 6-figure grid ref, the nearest town or village, with a suggested site name.

The 'Place' column should contain a relevant CAWOS site name where observations were made. Please avoid overly general site names (e.g., 'Yorkshire', 'North Norfolk'), those giving no location information (e.g., 'Home', 'Garden') or those revealing sensitive information such as your actual address (e.g., '123 Fake Street, IP24 2QQ' or 'Golden Eagle nest'). If you are recording sightings from your garden, using the local suburban district or village name are sufficient.

### **GridRef**

This must be a four-figure, two-figure or tetrad grid reference, e.g. SK0069, SJ29 or SJ76F. If you have a six-figure reference, work out the four-figure reference from it to go into GridRef and put the six-figure reference in Pinpoint (see later).

# **Count**

This field must be a text field rather than a numeric one: if necessary use the Format Cells facility in Excel to amend it. The value of the field must be either an integer numeric value, optionally preceded by "c" or followed by "+", or "Present" or "x" to indicate presence only. Four- or five-digit integers cannot contain a comma, i.e. you must put 10000 rather than 10,000. Explicit ranges of integers are not allowed: instead put the lower value in Count and put details of the range in Obs Comment. If there is no value in Count then a value of "Present" will be assumed by the update procedure.

## **Observer**

Your name.

## **Pinpoint**

If you have a six-figure grid reference, please use this field. This is especially important for significant and rarity records.

## **Start and End Time**

In the spreadsheet it is possible to add Start and End times to your visits for a particular site, which can add significant value to any list-based observations. These can be entered in the following format:

- HH:MM
- H:MM

Note that Start and End times must be entered in separate columns and be in the standard five minute blocks (e.g., 00:05, 00:10).

## **Visit comments**

This column allows you to enter any comments or additional information you may have for a particular visit. There is a 1,000 character limit for this field. Text in excess of this may be cut off or cause the upload to fail entirely. Only one visit comment needs to be entered per visit. In particular it should be used to expand Place information.

## **Obs\_Comment**

This optional column can be used for any comments relating to species observation, for example behaviour notes. This field has a 1,000 character text limit and should not be confused with the visit comment. Use this column for sex, age, plumage, activity and behaviour detail.

## **Weather**

As with visit comments column, this optional field allows you to enter comments regarding the weather encountered during your visit. This field has a 500 character limit and only needs to be entered once per visit.

### **Count type**

This column can be used to highlight visits where species were recorded in a particular way. The field can only contain numbers, with each number representing a certain count type:

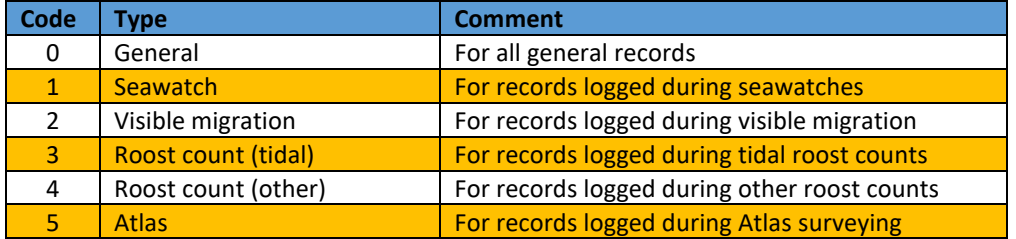

### **Sensitive**

For sightings of sensitive species or those involving a more unusual species at a sensitive location, this column can be used to mark and hide it from public outputs in BirdTrack. Entering either a 'Y' or a '1' marks a sighting as 'Sensitive' on the spreadsheet.

### **Habitat**

Any particular notes on the habitat for a species sighting can be entered in this column. There is a limit of 200 characters for this field.

Species included in the rare species list are automatically hidden from public outputs during the breeding (and/or during the non-breeding season, for some species). Records of such species do not need to be manually set to 'sensitive'.

# **Breeding**

Although only an optional field, adding breeding evidence for any of your sightings during spring and summer will significantly increase the value of your data. The breeding evidence needs to be entered as a number with the cells formatted for 'Text'.

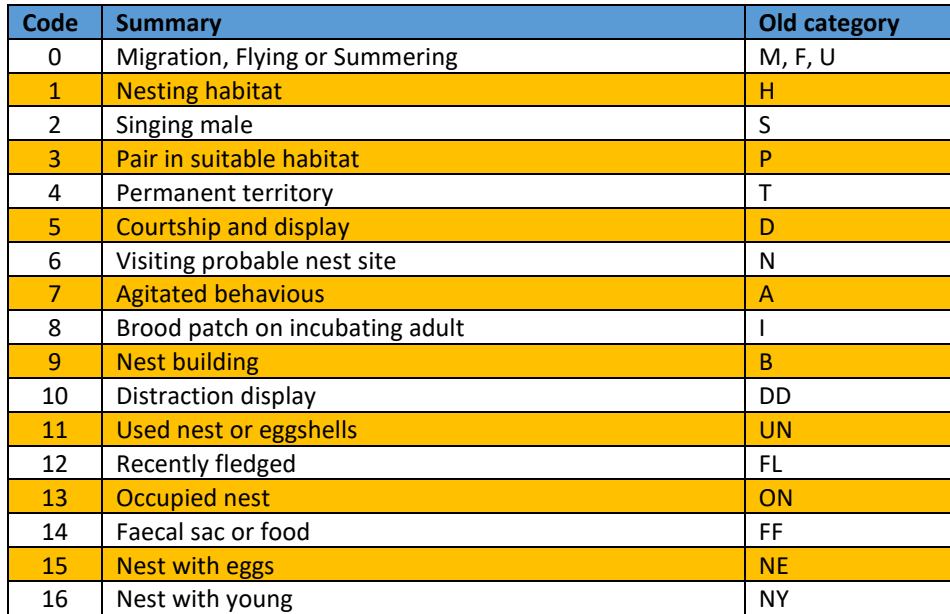